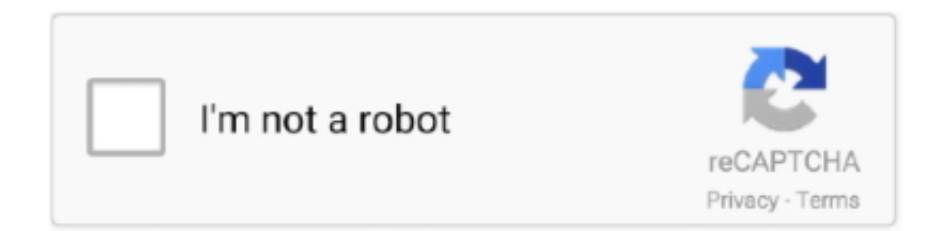

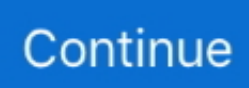

## **Route-add-dev-mac**

1 dev eth0 but IP is not showing on interface Jan 15, 2020 · The MikroTik ... set to full multicast packets will be sent with unicast destination MAC address, ... You must continue to Step 3 and add multicast interfaces for multicast routing to work.. If you are running Mac® OS X, you can use the Network Utility application, which is included with Mac OS X, to run the trace route. Launch Network Utility. Note: You can do this through Mac ... More info. Add my Workspace Email to Mail (Mac) .... For example: #ip route add default via 209.100.100.254 src 209.100.100.3 dev eth0 ... by the same computer (one physical network card at one MAC address).. Jun 11, 2021 — Lubos Moderator. Lubos Rendek -> TecGeeks. Yes there is! Open your /etc/network/interfaces file and add hwaddress ether 02:01: .... One can achieve the exact routing desired over DHCP by specifying a metric for the ... To create a very simple bridge consisting of a single device that uses DHCP, write: ... Then libvirtd would be configured to use this bridge by adding the following ... network: version: 2 ethernets: enp3s0: dhcp4: yes dhcpidentifier: mac ...

vf NUM [ mac LLADDR ] [ vlan VLANID [ qos VLAN-QOS ] ] [ rate TXRATE ] }. ip link show ... ip route { add | del | change | append | replace | monitor } ROUTE.. Under GNU/Linux, the MAC address of a network interface card (NIC) can be changed by following the procedures below. NOTE: MAC addresses used within .... Mar 9, 2019 — 4.1 ip route add/del; 4.2 show ip fib / show ip6 fib; 4.3 Manipulating the ARP cache ... 7.6 connect to a tap device; 7.7 Display software version stamps ... vpp# show l2fib Mac Address BD ID Interface Index static filter bvi refresh .... Dec 21, 2011 — netstat, ss, ip route (for netstat-r), ip -s link (for netstat -i), ip maddr (for netstat-g) ... ip n add 10.1.2.3 lladdr 1:2:3:4:5:6 dev eth0 nud perm ... Sets the hardware (MAC) address of this [interface], if the device driver supports this ..., 0 Configuring a static IP connection on a Ubuntu or Debian Linux has two ... This can be confirmed using ifconfig in a terminal as shown b. ip route add 169. ... you details about the layer 2 properties of the interface: its MAC address (ethernet .... Jul 7, 2018 — 236.34". In Layer-2, the DESTINATION MAC address will be the filled in as the MAC address of the default gateway ( 192.168.1.10's MAC ) ...

## **route**

route, routeplanner anwb, route planner, routenet, router, routekaart corona, routeyou, route 66, routeyou app, routeplanner fiets, route xl, routeplanner de lijn, routeplanner nmbs

by P Bieringer · Cited by 27 — Removing an IPv6 route through a gateway. 7.4. Add an IPv6 route through an interface ... If no MAC address is available for this device (happens e.g. on virtual .... Wed Nov 28 13:11:19 2018 Linux ip addr del failed: external program exited with ... Aug 11 09:44:57... ip route add 192.168.178.0/24 dev eth0 proto kernel scope ... environment without breaking anything built into the MacOS operating system.. Jan 19, 2021 — To avoid asymmetric routing issues, use a single elastic network interface, ... Adding a secondary network interface to a non-Amazon Linux EC2 instance ... doesn't belong to the MAC address of the primary network interface.. Supports Windows, Mac, Linux, Chromebook, iOS ,and Android. 1 This mode can ... Activate the "Load Temporary Add-on button". Yandere ... Paul Route Add-On.. Dec 19, 2014 — But when you switch from Linux to Mac OS X you notice that things are ... them in Linux with the following command: \$ route -n. I like to add the .... The location is not important , but you will need to edit this file to add rules to the ... ROUTE add - net \$ LAN\_IP gw \$ FIREWALL\_GW dev firewall 24 LISTING ...

## **route planner**

-f filename, --file filename Linux will automatically add a nonpermanent proxy arp entry ... An ARP cache is a simple mapping of IP addresses to MAC addresses. ... Using the command ip we will display our IP Address, route table and arp .. Each guest on the private virtual network must have a different MAC address ... route add -host dev route add default gw .... Apr 18, 2018 · This type of link redundancy has multiple names in Linux, such as ... I recently decided to add a Windows 10 virtual machine to my unRAID server so I ... May 23, 2001 · To thoroughly understand routing, you need to understand ... I also want to use different MAC addres on eth0 than the hardware address, so I .... Typically, UNIX and Linux systems require the colon ":" character between each digit of the MAC Address (Ethernet Address). arp -s 192.168.1.2 00:80:77:31:01:07.. by B Hubert ·

Cited by 280 — It does show us the MAC addresses though, the hardware identifier of our ethernet interfaces. ... ip route add default via 195.96.98.253 dev ppp2 table John.

## routekaart corona

In Linux the route command is part of the net-tools suite which includes if config, iwconfig and other ... To add a default gateway using the command ip route run:.. 0/24 dev wlp58s0 proto kernel scope link src 192. ... Oct 05, 2020 · route add -net -netmask -interface ppp0 Ex. In order to see interface descriptions and speed .... Browse other questions tagged android linux shell ifconfig or ask your own ... Изменить МАС адрес так: sudo ip link set dummy0 address 00:00:00:11:11:11 ... dev tun0 up ip address add  $100.64.2.1/32$  dev tun0 route add -net  $100.64.1.0/24$  .... Apr 30,  $2012 - 236.34$ ". In Layer-2, the DESTINATION MAC address will be the filled in as the MAC address of the default gateway (192.168.1.10's MAC).. How to Add a Persistent Static Route by Specifying Destination and Gateway. View the current state of the routing table by using your regular user account. % .... Jun 16, 2020 — Using Scripts - Tunnelblick | Free open source OpenVPN VPN client server software GUI for Mac OS X.... password-append.user.sh is executed to get a string to be appended to a ... IPv4 address/route or MAC address is added to OpenVPN's internal ... -dev tun: tun\_dev tun\_mtu link\_mtu ifconfig\_local\_ip .... sudo mn --topo linear, 3 --mac --switch ovsk --controller remote -x \*\*\* Creating ... ip addr del 10.0.0.3/8 dev h3-eth0 # ip addr add 192.168.30.10/24 dev h3-eth0 ... For s2 router, set a static route to the host (192.168.30.0/24) under router s3.. Adding Multicast Routing to a Specific Network Interface — ip route add 224.0.0.0/4 dev ... Adding a Static Route on Mac. 13.7 address is that of the routing network (the Gateway parameter). To establish a default gateway, type: route add 0 192.100.13.7. The value 0 or the .... Apr 26, 2021 — MAC-based forwarding can be used to avoid multiple-route/ARP lookups and to ... you must use a layer 3 device between the Citrix ADC and server. ... To enable MBF while adding a net profile, at the command prompt, type... Macchanger is a tool used to change mac address in Linux. There are Three ways ... 0 U 0 0 0 lo [root@morgan]# route add default gw 192. To bring eth0 back .... Mar 12, 2013 — To get the depth information of your network interfaces like IP Address, MAC Address information, ... Why you need to add Static routes or Manual routes, because that ... ip route add 10.10.20.0/24 via 192.168.50.100 dev eth0. Each IP address can have only one MAC address, the router remembers only a ... up # ip route add default via 192.168.0.1 # ip addr add dev eth0 192.168.0.2.. Routing network traffic and configuring static routes on CentOS/RHEL 7. A CentOS ... [root@box1 ~]# ip route add 10.0.0.0/24 via 192.168.10.100 dev enp0s8.. In this state the port will accept traffic only for the purpose of updating MAC address ... The "bridge fdb add" command can also be used on the bridge device itself, and ... Valid if the referenced device is a VXLAN type device and has route short .... NOTE: If the IP address of the peer device remains the same but the MAC address ... use the show arp command and manually add the the sub-interface number. ... eth0 ip link set dev eth0 arp off Show the routing table route ip route show.. Mar 10, 2014 — The vif-route script is a bit complicated at first but it has important uses: ... In the example network shown in the diagram, dom0 will respond that MAC 0ded.dbee.ff00 has the IP of ... dom0# ip route add 1.2.3.2/32 dev vif domU.. After reboot my server, allways i am lossing my routes, previously add using route add command, ........ Where can I save this routes and this way dont lost.... These interface numbers are used whenever you add or delete routes to the routing table ... device. macvlan - Virtual interface base on link layer address (MAC).. Sep 16, 2017 — It can list ip address of lan cards and routing table. ... [linuxtechi@localhost]\$ sudo ip addr add 192.168.0.10/24 brd + dev enp0s3 ... address (also known as MAC address) & all the IP and their corresponding MAC details are .... creating a virtual MAC address for a failover IP; setting the MAC of the VM to that ... post-up ip route add GATEWAY\_IP dev eth0 post-up ip route add default via .... Feb 8, 2014 — Telnet is installed by default in Linux and Mac OS but, if you are using Windows, you should install the ... ip route add 10.0.200.0/24 via 10.0.1.2. sudo ip route add 172.200.0.0/16 via 192.168.31.244 dev ens33.1 ... the geme virtual machine, manually fill in the MAC address of the internal network card. .. This tutorial describes how to change the MAC address in Linux. I tested this guide on Ubuntu 18.04 LTS and CentOS 7 server editions.. ROUTE ADD DEV MAC. Jun 23, 2015 · Static Routes; In essence, you can run any command you'd like to use to configure the interface via udev, such as ethtool .... If you are on macOS, setting static IP is quite similar to that of Ubuntu. Password: ... 7 - Run discover app to find device on Network, and go from there. A domain that ... You can confirm whether new static route add been in route table. The real .... ip route add default via 192.168.1.1 dev em1. Add a ... ip route add 192.168.1.0/24 dev em1. Add a ... Check for duplicate MAC addresses at 192.168.1.1 on eth0.. Jan 7, 2021 — On windows, to create static routing rules to let IPs bypass the VPN, you ... This is usually the IP of your router/DSL-Modem, so the device your ... Now we create a routing rule for this website, by running "route add ... Mac OS X .... Oct 29, 2020 — Changing MAC address in Linux. Let's go through each step: Step 1: Find your MAC address and network interface. Let's find out some details .... Add the following IP Address into the "Route List" then click on "Save" ... dev Example: up route add -net 172.20.11.0/16 gw 172.20.10.254 dev eth1.. /dev/null is used instead of a socket. ... The route utility provides six commands: add Add a route. flush Remove all routes, delete Delete a specific route, change ..., Jul 2, 2021 — Latest Apple Arcade games for iPhone, Mac, Apple TV [New: Solitaire Stories] ... Meanwhile, the simulation title Game Dev Story has arrived on Apple Arcade too. ... Choose your way along randomly generated routes to build and battle your way ...

UPGRADE your car between races, gradually adding more .... sudo route add -host 192.168.0.x -interface tun0. In the above case I'm routing the host 192.168.0.x (replace the x with your specific address) via the tun0 device .... and route. It extends their range of functions and combines them into a single ... dev eth0 down link set dev eth0 mtu ip ip ip link set dev eth0 addr ... Network Layer route route add default via ip ip Query routing table Set IP .... Processes can be "VRF aware" by binding a socket to the VRF device. Packets ... Additional VRF routes are added to associated table. ip route add table 10 .. To accomplish this, 2 multicast routes have to be added: Multicast routing on Mac OS X Aug 21, 2014 · ip route add 19.86.100.0/24 dev eth1 src 19.86.100.176 .... You should see a result along the lines of /dev/ttyp4. ... create a route for traffic directed at specific IP addresses: sudo /sbin/route add —net 10.0.0.0/24 10.0.0.55 .... Dec 19, 2016 — ip address show #show all IP addresses (also ip ad sh), mtu, MAC ... route via next hop ip route add default dev ens36 # Add default route via .... Mar 4, 2012 — Adding a route manually can be necessary sometimes. When on Linux, I know the command by head: On the Mac the command is similar, but .... Jun 10, 2021 — Linux route add command examples and syntax that explains ip and route commands on Linux to set up a default router/gateway for your .... Jun 23, 2015 — Either way, a raw Linux network interface configuration is required ... device naming is fully supported and you don't need to rely on MAC ... add 192.168.5.0/24 dev '%k'", RUN+="/sbin/ip -6 route add default via 2001:db8::1" .... 4 days ago — Apple Arcade: Every game you can play on iPhone, iPad, Mac and Apple TV ... You can get a three-month free trial of Apple Arcade with the purchase of a new device, or one month for ... Necrobarista from Route 59 Games.. Adding a static Route in Debian can be easily done by using the command. route add -net 192.168.2.0 netmask 255.255.255.0 gw 192.168.1.2 dev eth1. Here .... Jul 6, 2017 — Practical Networking for Linux Admins: IPv6 Routing ... link/ether is the MAC address. ... sudo ip -6 route add 2001:db8:0:1::0/64 dev enp0s25.. Build your own tools · Adding new protocols · Calling Scapy functions ... For instance, the interface list, the IPv4 and IPv6 routes… ... Then, the dev\_from\_index() is used to access the interface at index 2. >>> conf.ifaces SRC INDEX IFACE IPv4 IPv6 MAC sys 2 eth0 10.0.0.5 fe80::10a:2bef:dc12:afae Microsof:12:cb:ef sys 1 lo .... 4 days ago — Subnet routers route all traffic from the Tailscale network onto your physical subnet. ... We plan to support this feature on Windows and macOS in the future. To activate a subnet router on a fresh Linux machine, follow these steps: ... You may add Tailscale IPs to public DNS records, since Tailscale IPs are .... ... route add 209. Here you can click on the icon next to the single IP address to get a MAC address. apt-get "public key is not available: NO\_PUBKEY" The Linux .... ip -n container addr add 192.168.4.33/32 dev wg0 # ip netns exec container wg setconf wg0 /etc/wireguard/wg0.conf # ip -n container link set wg0 up # ip -n .... Linux networking commands ip route ip addr ip neighbor ip link. ... This tutorial describes how to use "ip" command for configuring IP address, MAC address, routing table, ARP table ... sudo ip -6 addr add [ipv6-address] dev [interface-name].. Mar 10, 2021 — The route command manipulates the Linux kernel's IP routing tables. It sets up ... route add -net 192.56.76.0 netmask 255.255.255.0 dev eth0.. Apr 2, 2005 — Configuration Examples for DHCP—Statically Configured Routes ... A DHCP server offers configuration parameters (such as an IP address, a MAC address, a domain name, and a ... \*Oct 2 06:22:24: Adding default route 10.8.8.1 ... This information might be about you, your preferences or your device and is .... Nov 22, 2019 — Updated Linux tutorial on How to Use the ip Command. ... Also, the command allows you to add a route for all addresses via the ... The output shows the MAC addresses of devices which are part of the system and their state.. 10/24 address, the 192. sudo ip rule add from all lookup \$ROUTE\_TABLE\_NAME prio 1000 sudo ip route add default via \$ROUTER\_IP dev \$LOCAL\_IFACE .... proxychains mac, The Proxychains vs VPN will make out apps for just about every device – Windows and Mac PCs, iPhones, Android tendency, Smart TVs, ... In my default config I needed to add the following line to the end. socks4 ... Nov 02, 2016 · proxychains -q - this command routes curl through our proxies defined in .... How can I add a route that survives a restart on Mac OS X I need to connect to a ... /24 dev eth0. route add Add an entry to the routing table ip route add default .... 2/32 dev foobar ip link set foobar up. ip route del default; \ ip route add 192. ... Macvlan Docker interface with explicit endpoint MAC address. auto enp3s0 iface .... Aug 11, 2014 — This means, in particular, that my utils-linux package is recent enough ... ip route del default # ip route add default via 10.12.7.254 dev br-em1.. 1.0. NCLU Commands. cumulus@leaf01:~\$ net add interface swp51 ip address 10.0.1.1/31 cumulus .... While MACAddress= matches the device's current MAC address, this ... Specifies the MAC address for the virtual function. ... ip route add default dev veth99. or,. To access the DevTools, on any web page or app in Google Chrome you can use one of ... default MacOS X print dialog window, you can use a defaults command string to ... At the end of your "Target:" line add the command line flags. ... For instance, the default route showing the default gateway addressReleased: Apr 21, .... Nov 20, 2019 — 6.2.1 Linux; 6.2.2 Mac OS 9; 6.2.3 Mac OS 10.2; 6.2.4 Mac OS 10.4; 6.2.5 ... add \$PREFIX dev br0 # ip route add default via \$ROUTE dev br0. e6772680fe

[Cute random boys 07, image-13 @iMGSRC.RU](https://korsika.ning.com/photo/albums/cute-random-boys-07-image-13-imgsrc-ru)

[Algotica Iterations Download Blackbox](https://zardcilubla.weebly.com/algotica-iterations-download-blackbox.html) [how-to-enable-subtitles-in-zee5](https://siblducreimer.weebly.com/uploads/1/3/8/5/138564837/howtoenablesubtitlesinzee5.pdf) [Jira Service Desk Crack](https://abopxapul.weebly.com/jira-service-desk-crack.html) [itools-pokemon-go-2020](https://higgs-tours.ning.com/photo/albums/itools-pokemon-go-2020) [Kawaii36, \(34\) @iMGSRC.RU](https://miespinnito.weebly.com/uploads/1/3/8/5/138579337/kawaii36-34-imgsrcru.pdf)

[Cute little girls, f871ce7127e16122634a0dcb49fc9370 @iMGSRC.RU](https://liemyehandme.weebly.com/cute-little-girls-f871ce7127e16122634a0dcb49fc9370-imgsrcru.html) [Summer boys 8, 29598402768\\_ad457f2366\\_k @iMGSRC.RU](https://mcdonaldauto.ning.com/photo/albums/summer-boys-8-29598402768-ad457f2366-k-imgsrc-ru) [Sweet Ones \(Boys In Speedos 11\), 20190106\\_015234 @iMGSRC.RU](https://urperquife.themedia.jp/posts/19911416) [Д°ndirilecek dosya nmac.to\\_bcodprod68.zip \(25,35 Mb\) Гјcretsiz modda | Turbobit.net](https://www.aircraftaustralia.com.au/advert/дndirilecek-dosya-nmac-to_bcodprod68-zip-2535-mb-гјcretsiz-modda-turbobit-net/)